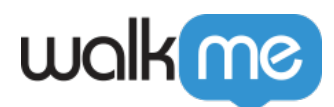

## [Lottie](https://support.walkme.com/ja/knowledge-base/%e3%83%93%e3%82%b8%e3%83%a5%e3%82%a2%e3%83%ab%e3%83%87%e3%82%b6%e3%82%a4%e3%83%8a%e3%83%bc%e3%81%aelottie%e3%82%a6%e3%82%a3%e3%82%b8%e3%82%a7%e3%83%83%e3%83%88/)

**Lottie** 

 $JSON$ 

LottieFiles

Lottie Google∏Netflix∏Amazon∏Canva∏ Lottie WalkMe

## Lottie

 $\bullet$ - Lottie

 $W5G Dev Tools$ <br> $100\%$  $66$  $\Box$  Canvas Styling .<br>Layout Position on Scree  $\sigma$ Ħ walk me IT & OFFICE OPS. SURVEY. neigin<br>Fit Content ? ant your feedbackHelp<br>us get bettet  $\overline{?}$ Z-Index  $\lceil a \rceil$ 

• [LottieFiles](https://lottiefiles.com/)

71 Stevenson Street, Floor 20 San Francisco, CA 94105 | 245 Fifth Avenue, STE 1501 New York, NY, 10016 | 421 Fayetteville St STE 215 Raleigh, NC 27601 [www.walkme.com](https://www.walkme.com)

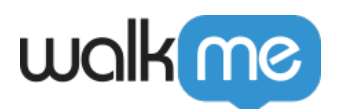

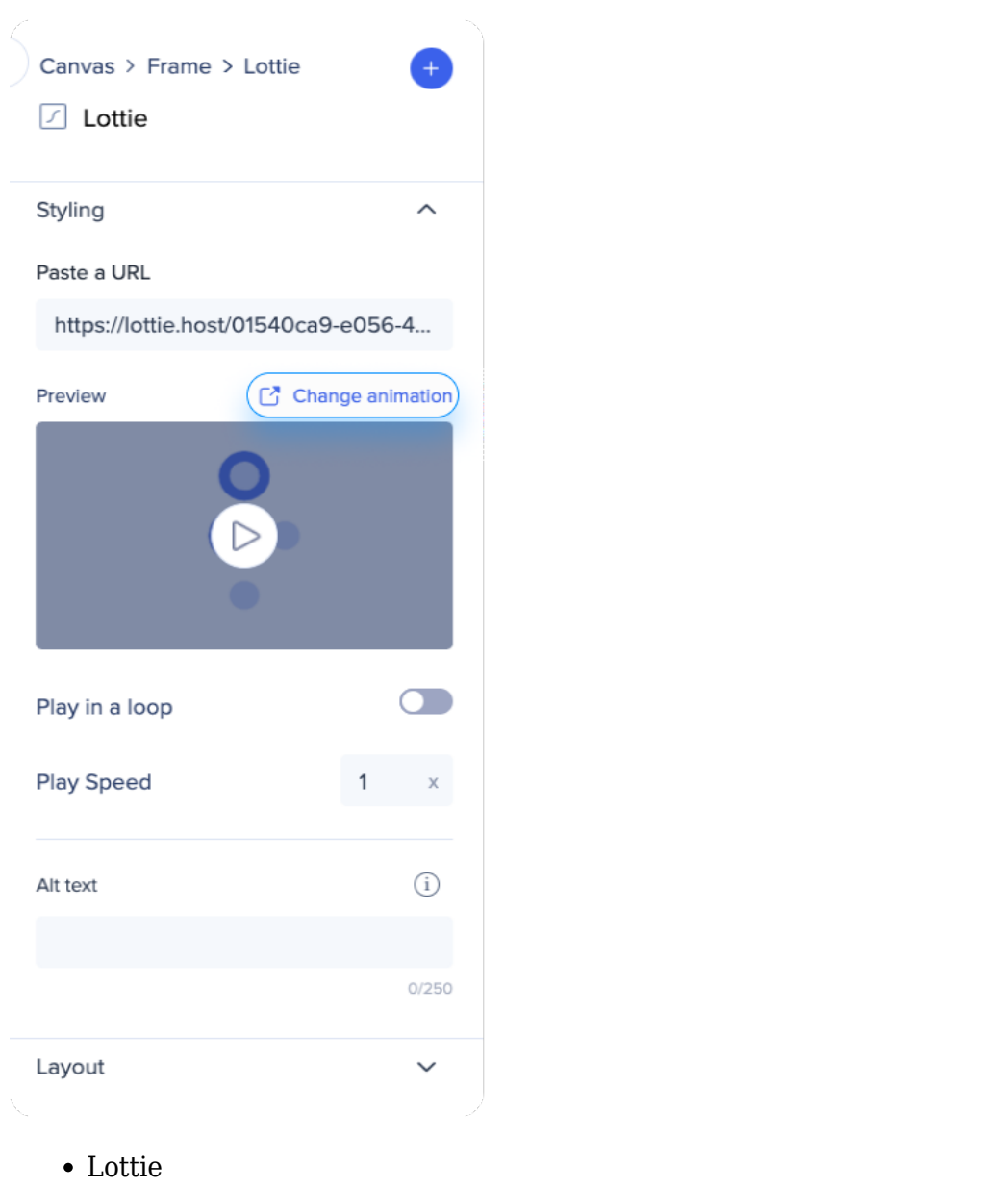

- アニメーション 選択したら、[生成リンク] クリックします  $\bullet$
- $\bullet$

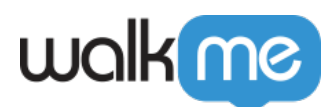

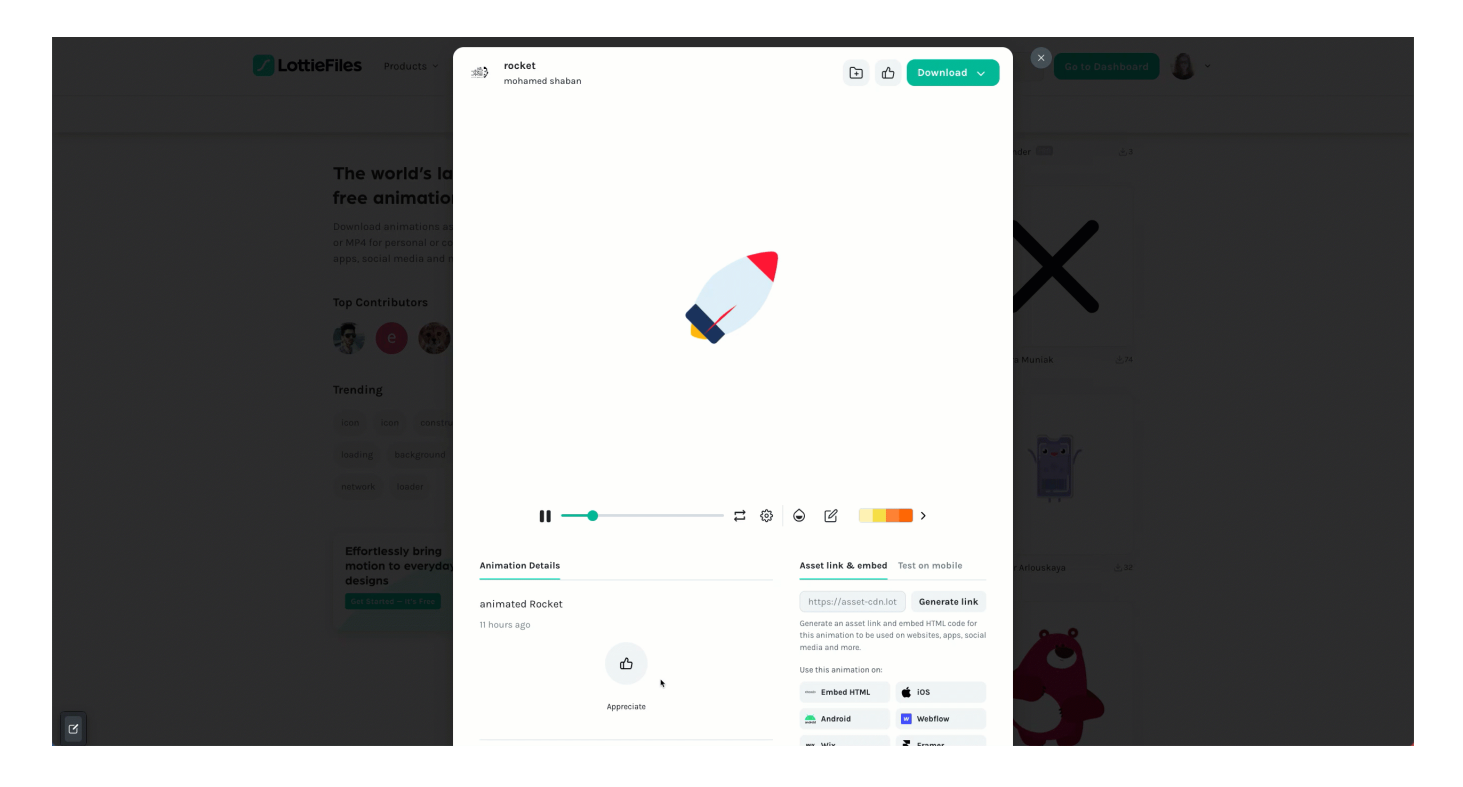

 $\bullet$ **• JSON** 

## JSON しゃくりょうかい しょうしょく しょうしょう

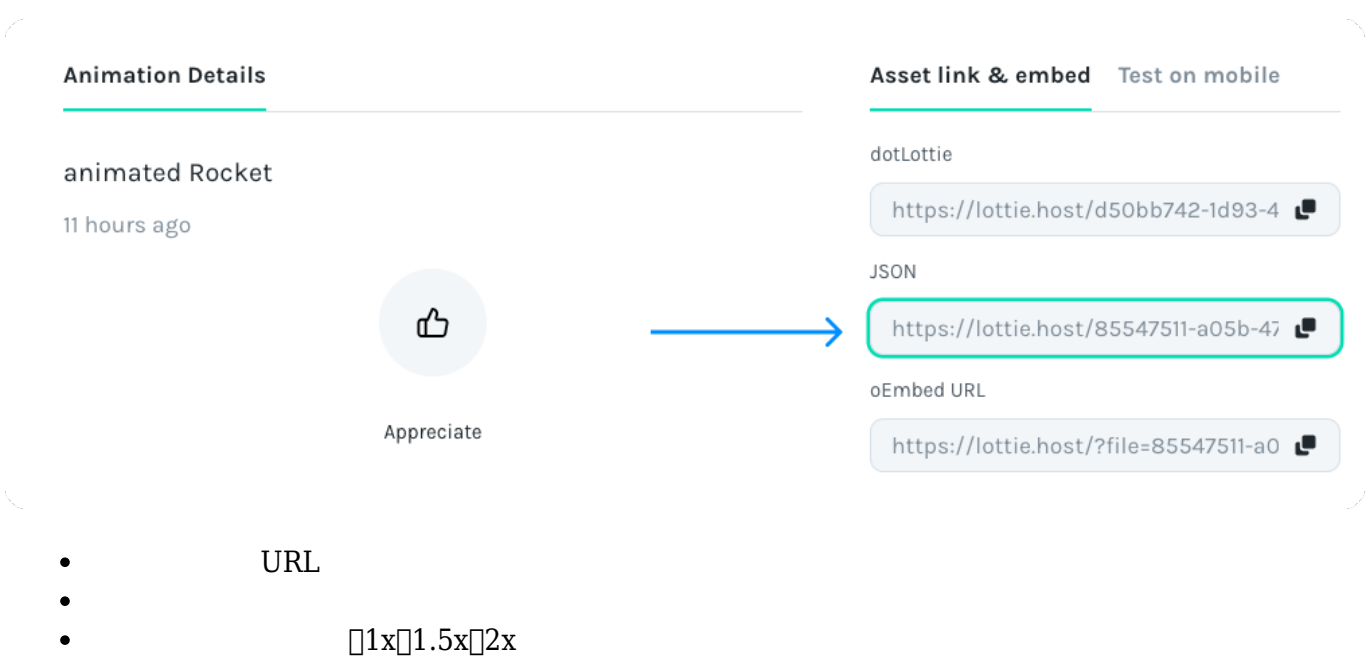

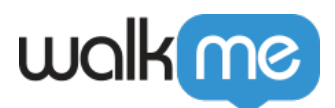

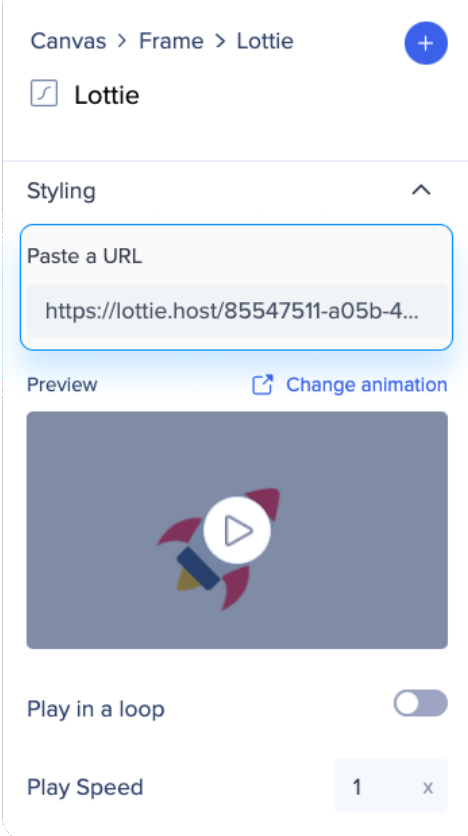

## Lottie

- Lottie  $\Box$
- Lottie

- o [Lottie](https://lottiefiles.com/what-is-lottie)
	- o [Lottie](https://lottiefiles.com/education)
	- o [LottieFAQ](https://help.lottiefiles.com/hc/en-us)

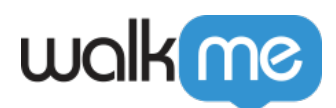

 $\bullet$ 

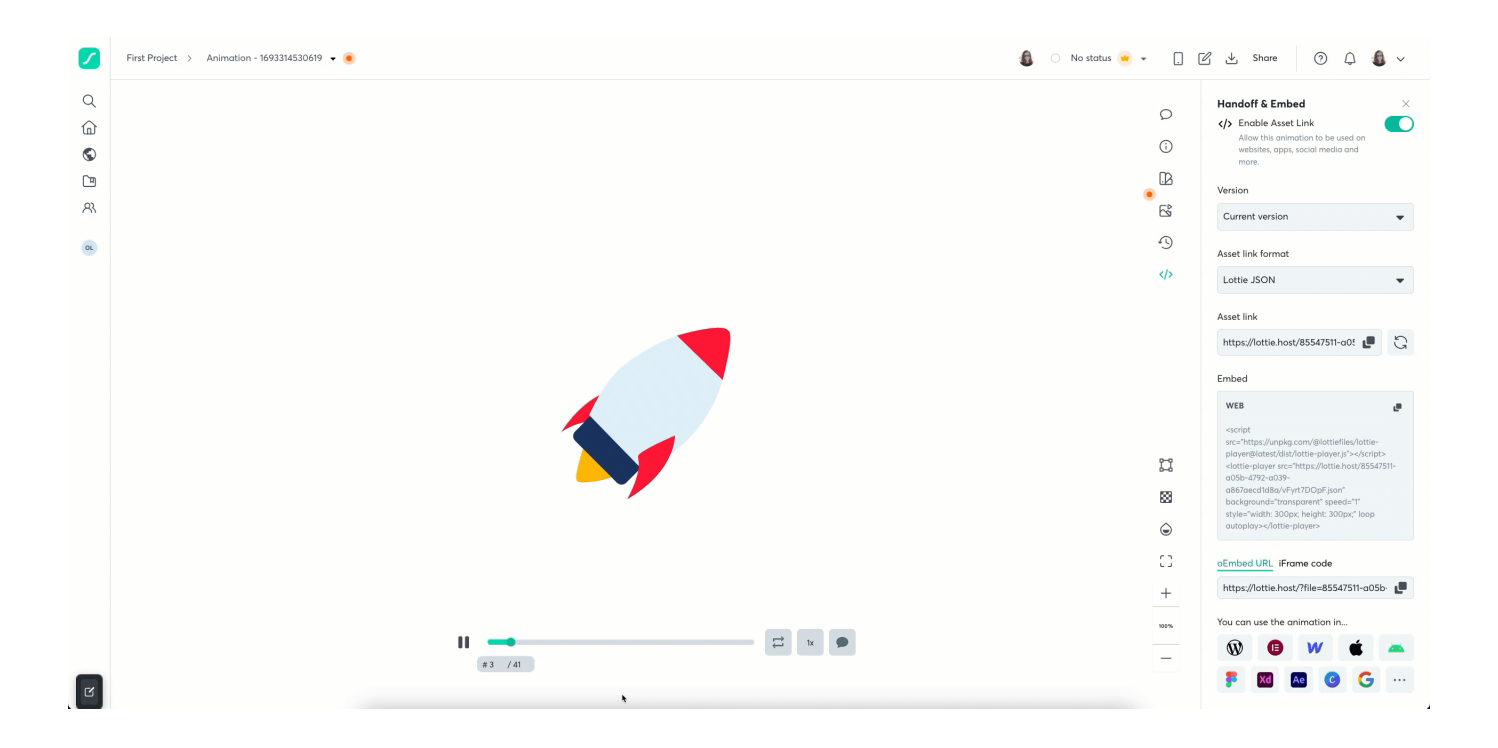